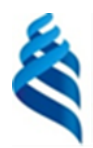

#### МИНИСТЕРСТВО НАУКИ И ВЫСШЕГО ОБРАЗОВАНИЯ РОССИЙСКОЙ ФЕДЕРАЦИИ Федеральное государственное автономное образовательное учреждение высшего образования **«Дальневосточный федеральный университет»** (ДВФУ)

## **ПОЛИТЕХНИЧЕСКИЙ ИНСТИТУТ (ШКОЛА)**

СОГЛАСОВАНО УТВЕРЖДАЮ

« 28 » января 2022 г. « 28 » января 2022 г.

Директор Инженерно-строительного отделения

М.А. Бузина (Ф.И.О.) — А.Э. Фарафонов (подпись) (Ф.И.О.) (подпись) (Ф.И.О.)

#### **РАБОЧАЯ ПРОГРАММА ДИСЦИПЛИНЫ**

#### Системы автоматизированного проектирования в строительстве

#### **Направление подготовки 08.04.01 Строительство**

Промышленное и гражданское строительство Форма подготовки очная

курс 2 семестр 3 лекции – не предусмотрены практические занятия – не предусмотрены. лабораторные работы 36 час. всего часов аудиторной нагрузки 36 час. самостоятельная работа 72 час. курсовая работа / курсовой проект – не предусмотрены зачет 3 семестр

Рабочая программа составлена в соответствии с требованиями Федерального государственного образовательного стандарта по направлению подготовки 08.04.01 Строительство, утвержденного приказом Министерства образования и науки РФ от 31 мая 2017 г. № 482

Рабочая программа обсуждена на заседании Инженерно-строительного отделения Инженерного департамента, протокол № 4 от «16» декабря 2021 г.

Директор Инженерно-строительного отделения А.Э. Фарафонов

Составитель: ст. преп. М.И. Демидов

Владивосток 2022

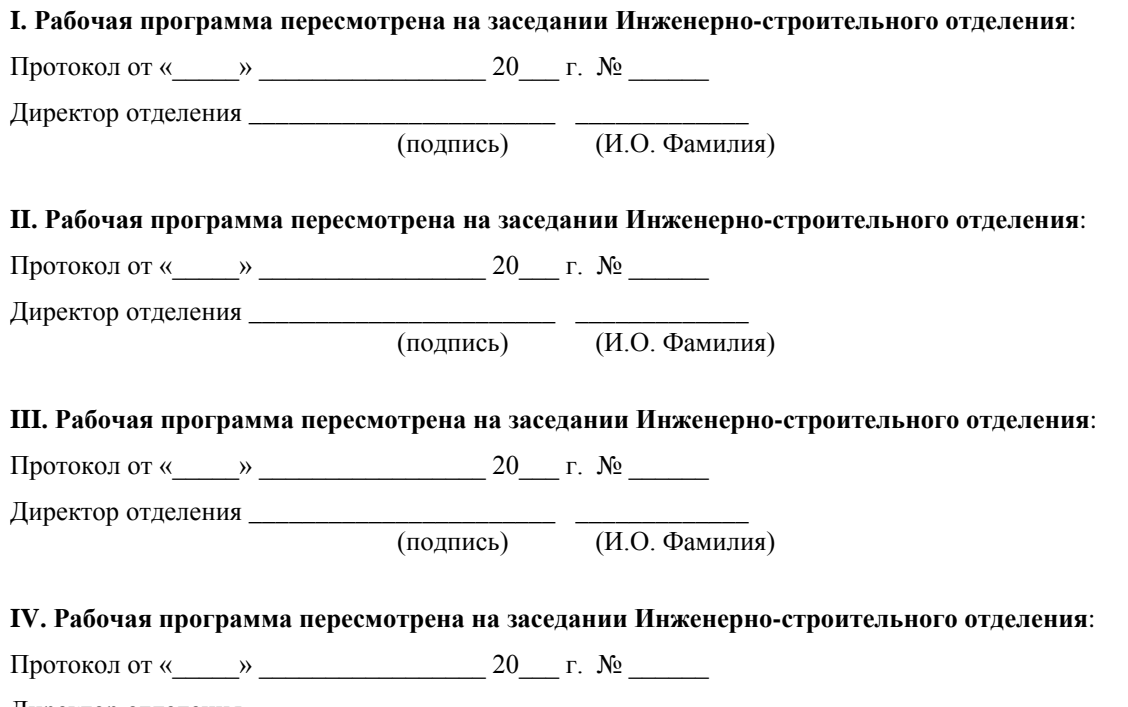

Директор отделения \_\_\_\_\_\_\_\_\_\_\_\_\_\_\_\_\_\_\_\_\_\_\_ \_\_\_\_\_\_\_\_\_\_\_\_\_ (подпись) (И.О. Фамилия)

# **Содержание РПД «Системы автоматизированного проектирования в строительстве»**

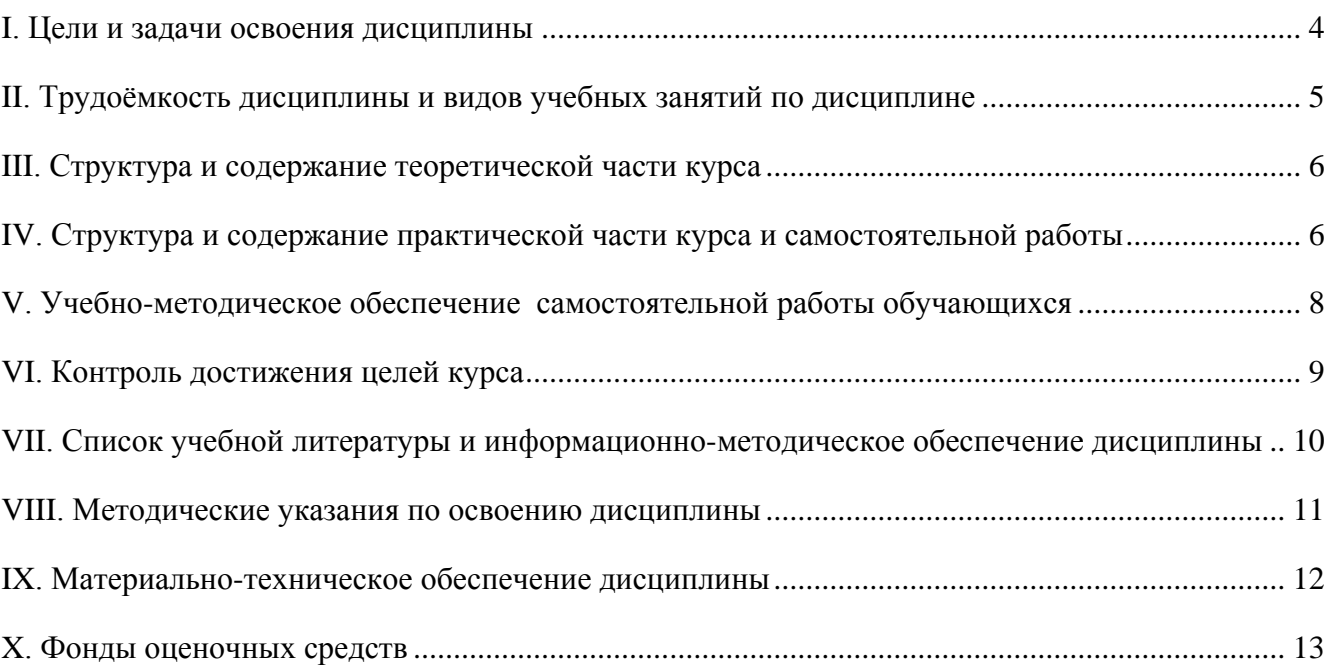

# І. ЦЕЛИ И ЗАДАЧИ ОСВОЕНИЯ ДИСЦИПЛИНЫ

<span id="page-3-0"></span>Цель дисциплины: ознакомить обучающихся с основным и прикладным современным программным обеспечением для решения задач проектноконструкционной, организационно-управленческой  $\overline{\mathbf{M}}$ научноисследовательской деятельности в сфере промышленного и гражданского строительства.

#### Задачи:

- приобрести навыки разработки и адаптации компонентов численной модели зданий и сооружений;

- ознакомиться с методами контроля достоверности и документирования результатов расчётного анализа и математического моделирования зданий и сооружений ПГС;

- сформировать навык цифрового проектирования организационноэкономических задач в строительной отрасли.

В результате изучения данной дисциплины у обучающихся формируются профессиональные компетенции:

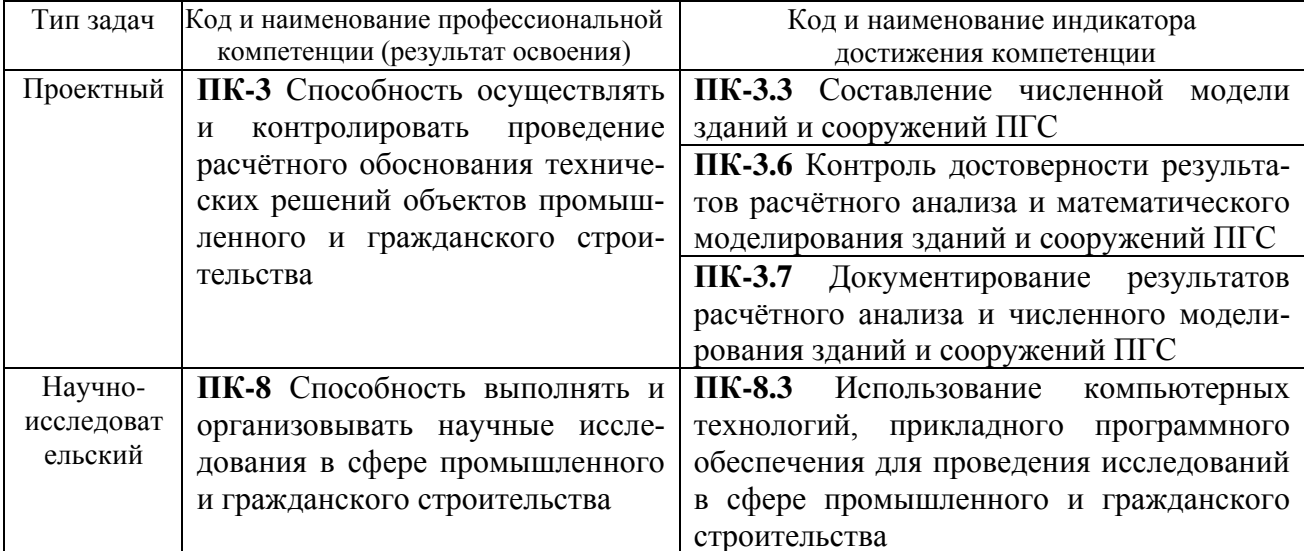

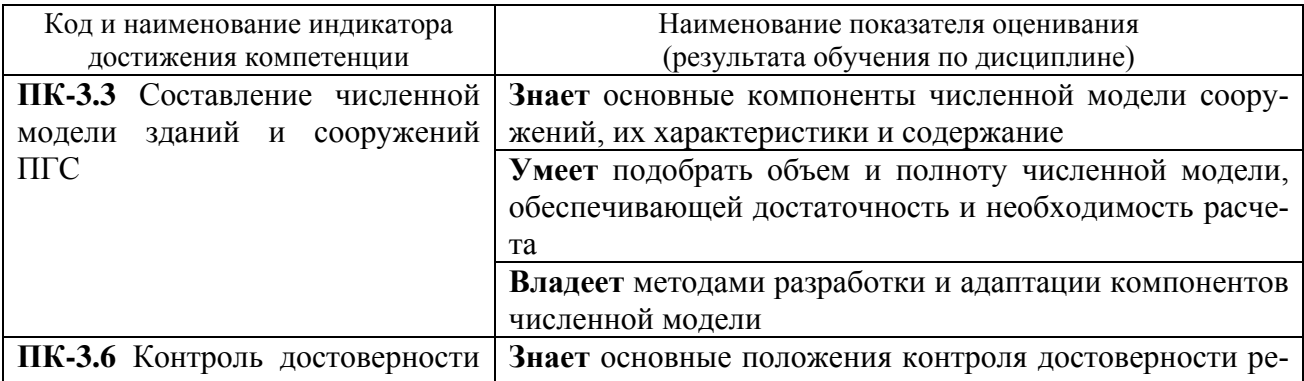

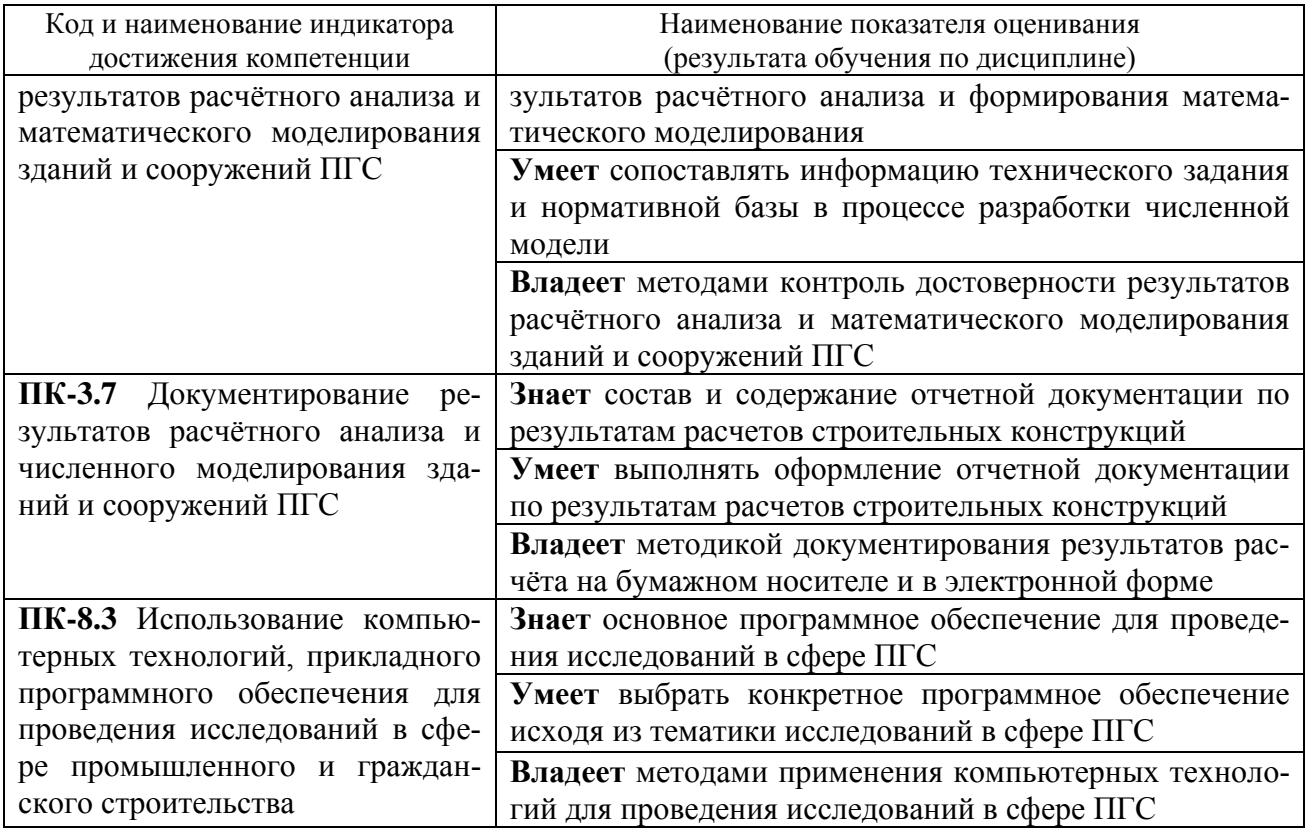

# <span id="page-4-0"></span>II. ТРУДОЁМКОСТЬ ДИСЦИПЛИНЫ И ВИДОВ УЧЕБНЫХ ЗАНЯТИЙ ПО ДИСЦИПЛИНЕ

Общая трудоемкость дисциплины составляет 3 зачётные единицы (108 академических часа).

(1 зачетная единица соответствует 36 академическим часам)

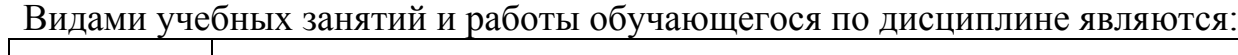

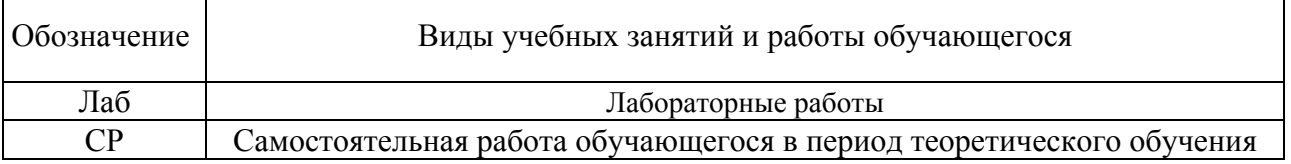

## Структура дисциплины:

#### Форма обучения - очная

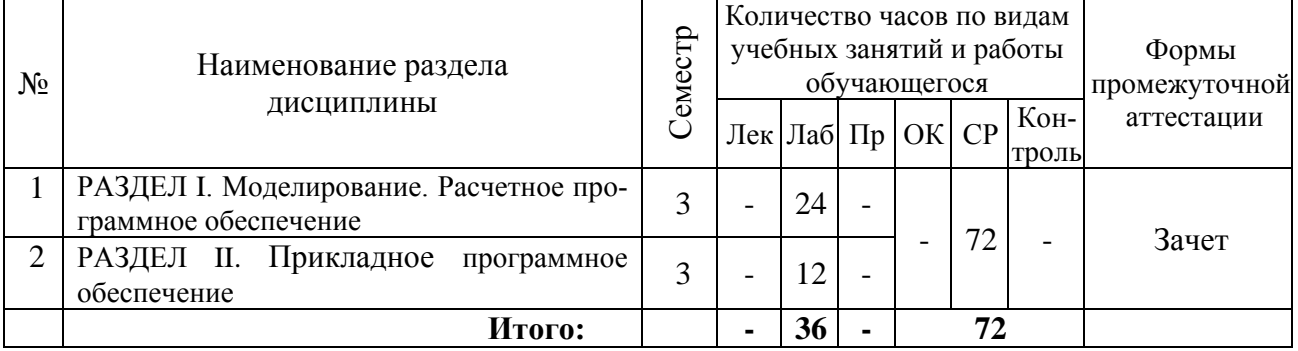

# <span id="page-5-0"></span>**III. СТРУКТУРА И СОДЕРЖАНИЕ ТЕОРЕТИЧЕСКОЙ ЧАСТИ КУРСА**

Лекционные занятия – не предусмотрены

## <span id="page-5-1"></span>**IV. СТРУКТУРА И СОДЕРЖАНИЕ ПРАКТИЧЕСКОЙ ЧАСТИ КУРСА И САМОСТОЯТЕЛЬНОЙ РАБОТЫ**

Практические занятия – не предусмотрены

## **Лабораторные работы (36 часов).**

## **Занятие 1. Введение в расчётный анализ МКЭ и Быстрое построение расчётных моделей (4 часа).** План занятия:

- 1. Знакомство с интерфейсом программы ПК ЛИРА-САПР.
- 2. Изучение основных типов конечных элементов (КЭ).
- 3. Приложение нагрузок к расчѐтной модели.
- 4. Назначение поперечных сечений элементам (задание жѐсткости).
- 5. Назначение связей и задание шарниров.
- 6. Согласование местных осей конечных элементов (КЭ).
- 7. Просмотр и анализ результатов расчѐта.
- 8. Генерация плоских рам.
- 9. Построение пространственного каркаса.
- 10. Триангуляция плит.
- 11. Моделирование сложных поверхностей.
- 12. Импорт из AutoCad.
- 13. Горячие клавиши.
- 14. Строительные оси.
- 15. Построение объѐмного тела.

## **Занятие 2. Моделирование фундаментов (4 часа).** План занятия:

- 1. Как смоделировать фундамент.
- 2. Использование КЭ-51 и КЭ-56 (упругая связь).
- 3. Фундаментная плита (на упругом основании).
- 4. Модель грунта (система «лира-грунт»).
- 5. Как моделируется свая.
- 6. Столбчатый фундамент.

## **Занятие 3. Моделирование металлических конструкций (4 часа).** План занятия:

- 1. Подбор конструкций по типовым сериям.
- 2. Сбор и задание нагрузок в лире (крановая нагрузка).
- 3. Задание динамической нагрузки (пульсация и сейсмика).
- 4. Составление РСУ и РСН с учѐтом крановых нагрузок.
- 5. Как назначается расчѐтная длина колонн в программе лира.
- 6. Суперэлементы.

# **Занятие 4. Моделирование сборных ЖБ конструкций (4 часа).** План

#### занятия:

- 1. Исходные данные.
- 2. Сбор нагрузок.
- 3. Назначение жѐсткостей.
- 4. Приложение нагрузок.
- 5. Задание материалов.
- 6. Подбор продольного армирования.
- 7. Поперечное армирование.
- 8. Извлечение информации из программы.
- 9. Подготовка оболочечно-стержневой модели.
- 10. Подготовка модели к расчѐту.

## **Занятие 5. Моделирование монолитных ЖБ конструкций (4 часа).** План занятия:

1. Назначение размеров диафрагм и подбор их количеств.

- 2. Общая устойчивость. Основные конструктивные решения.
- 3. Подготовка файла САПФИР. Предварительные настройки.
- 4. Моделирование типового этажа в САПФИР.
- 5. Расчѐт конструкций типового этажа.
- 6. Расчѐт поперечной арматуры плиты типового этажа.
- 7. Модель здания в САПФИР: Приложение нагрузок.
- 8. Ветровые нагрузки. РСУ и РСН.
- 9. Расчѐт модели. Проверки деформаций и форм колебаний.
- 10. Расчѐт модели. Проверки деформаций и внутренних усилий.
- 11. Расчѐт модели. Подключение модели грунта. Группы РСУ.

# **Занятие 6. Моделирование монолитных ЖБК, продолжение (4 часа).**

План занятия:

- 1. Подбор армирования. Фундаментная плита.
- 2. Подбор армирования. Плита перекрытия.
- 3. Подбор армирования. Колонны.
- 4. Подбор армирования. Балки, стены
- 5. Моделирование пилонов.
- 6. Создание монтажных стадий в САПФИР.

## **Занятие 7. MS Project (4 часа).** План занятия:

1. Знакомство с интерфейсом и возможностью ПО «MS Project».

2. Календарное планирование. Ресурсное планирование. Анализ и оптимизация проекта. Отслеживание проекта. Завершение проекта.

3. Выполнение ознакомительных расчѐтов по заданию.

## **Занятие 8. Гранд-Смета (4 часа).** План занятия:

1. Знакомство с интерфейсом и возможностью ПО «Гранд-Смета».

2. Локальный сметный расчѐт. Ресурсный метод расчѐта. Составление смет ТСН. Сметы на проектно-изыскательские работы. Объектные и сводные сметные расчеты. Сводка затрат, форма КС-3. Сравнение двух смет.

3. Выполнение ознакомительных расчѐтов по заданию.

## **Занятие 9. Альт-Инвест (4 часа).** План занятия:

1. Знакомство с интерфейсом и возможностью ПО «Альт-Инвест».

2. Планирование. Отчетность. Анализ. Автоматизация. Консолидация бюджетов объектов.

<span id="page-7-0"></span>3. Выполнение ознакомительных расчѐтов по заданию.

# **V. УЧЕБНО-МЕТОДИЧЕСКОЕ ОБЕСПЕЧЕНИЕ САМОСТОЯТЕЛЬНОЙ РАБОТЫ ОБУЧАЮЩИХСЯ**

Учебно-методическое обеспечение самостоятельной работы обучающихся по дисциплине включает в себя:

- план-график выполнения самостоятельной работы по дисциплине, в том числе примерные нормы времени на выполнение по каждому заданию;

- требования к представлению и оформлению результатов самостоятельной работы;

- критерии оценки выполнения самостоятельной работы.

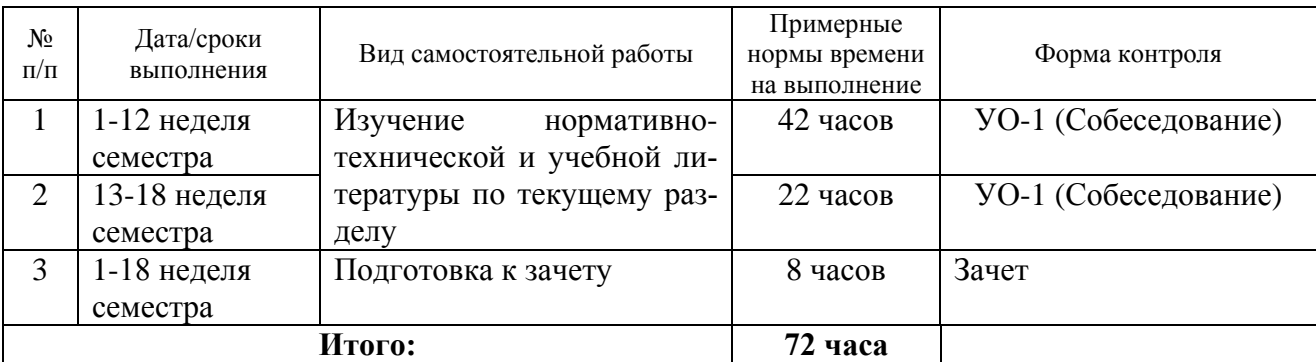

**План-график выполнения самостоятельной работы по дисциплине**

#### Рекомендации по самостоятельной работе студентов

Изучив график выполнения самостоятельных работ, следует правильно её организовать. Рекомендуется изучить структуру каждого задания, обратить внимание на график выполнения работ, отчетность по каждому заданию предоставляется в последнюю неделю согласно графику. Обратить внимание, что итоги самостоятельной работы влияют на окончательную оценку по итогам освоения учебной дисциплины.

Работа с теоретическим материалом должна осуществляться на основе лекционного курса дисциплины. Для этого студент должен вести конспект лекций и добавлять к лекционному материалу информацию, полученную из рекомендуемой литературы, приведенной в разделе VII.

Допуск к зачету осуществляется после сдачи всех заданий. Перечень вопросов к зачету помещены в фонд оценочных средств. Готовиться к сдаче зачета необходимо систематически: проработав очередной учебный материал, выполнив и защитив задание.

<span id="page-8-0"></span>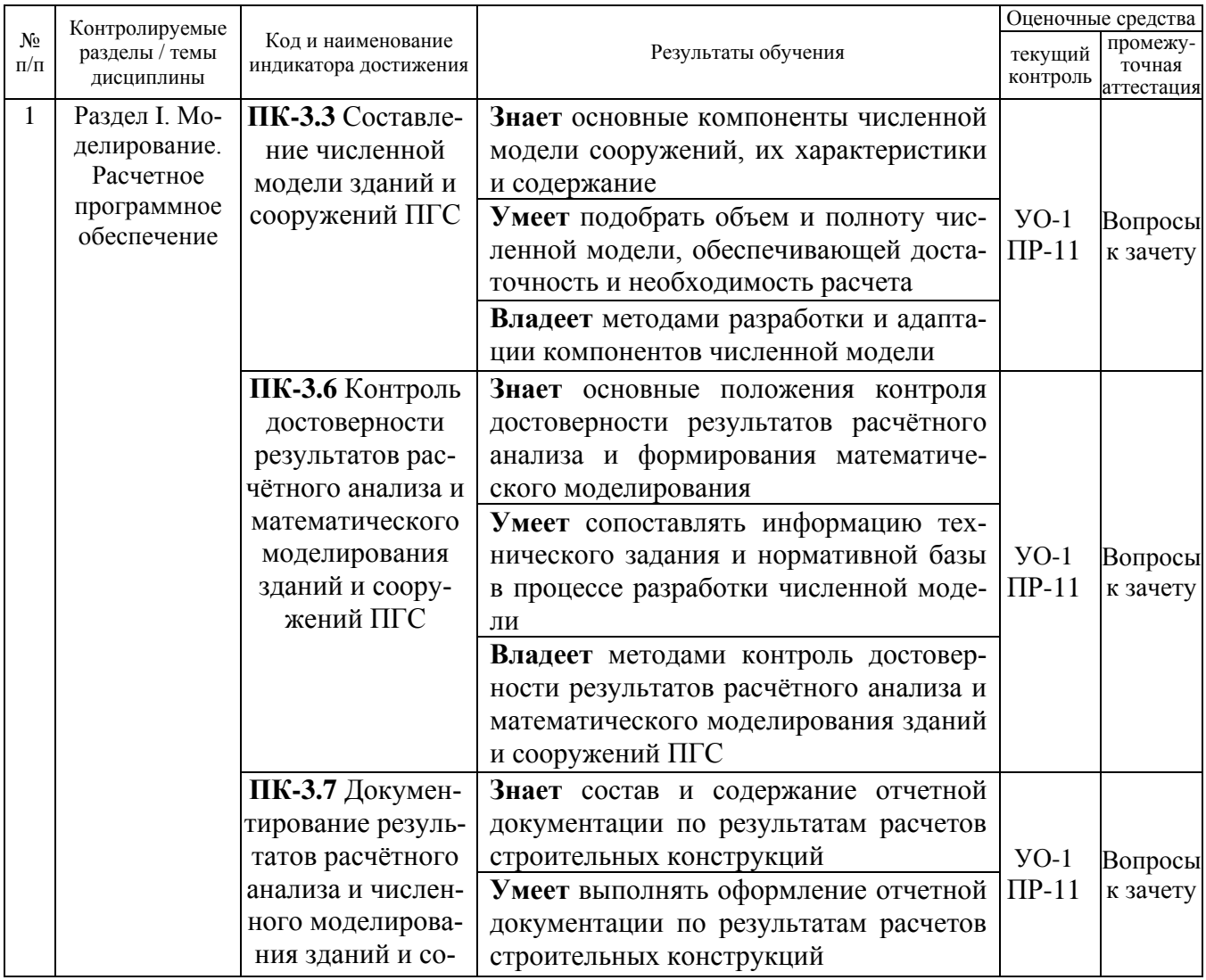

## **VI. КОНТРОЛЬ ЛОСТИЖЕНИЯ ПЕЛЕЙ КУРСА**

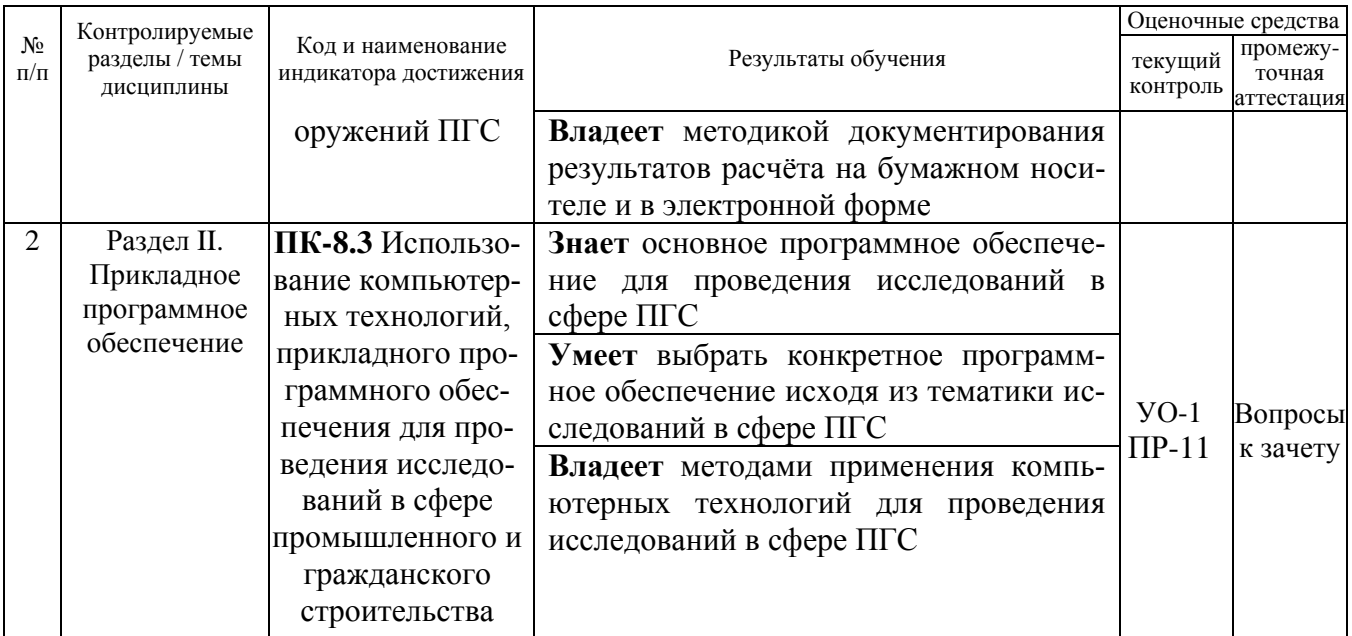

Типовые контрольные задания, методические материалы, определяющие процедуры оценивания знаний, умений и навыков и (или) опыта деятельности, а также качественные критерии оценивания, которые описывают уровень сформированности компетенций, представлены в разделе VIII.

## <span id="page-9-0"></span>**VII. СПИСОК УЧЕБНОЙ ЛИТЕРАТУРЫ И ИНФОРМАЦИОННО-МЕТОДИЧЕСКОЕ ОБЕСПЕЧЕНИЕ ДИСЦИПЛИНЫ**

#### **Основная литература**

1. Акатова, Н. А. Планирование и контроль выполнения проектов с использованием MS Project: [методические указания](https://e.lanbook.com/book/128977) / Н. А. Акатова, М. Г. Коротких. – Москва: МИСИС, 2019. – 72 с.

2. Введение в программный комплекс ЛИРА 10.4: [учебное пособие](http://lira-soft.com/wiki/manuals) / О.А. Ковальчук, А.В. Колесников, Е.М. Русанова и др.; М-во образования и науки Рос. Федерации, Нац. исследоват. Моск. гос. строит. ун-т. Электрон. дан. и прогр. (10 Мб). Москва: НИУ МГСУ, 2015.

3. Малахова, А. Н. Проектирование железобетонных конструкций с использованием программного комплекса ЛИРА: [учебное пособие](https://e.lanbook.com/book/91925) / А. Н. Малахова, М. А. Мухин. – 2-е изд. – Москва: МИСИ – МГСУ, 2016. – 120 с.

4. Фролова, О. А. Расчет фундаментной плиты в программном комплексе ЛИРА: <u>учебное пособие</u> / О. А. Фролова. – Оренбург: ОГУ, 2019. – 103 с.

5. Фролова, О. А. Расчет пространственной металлоконструкции в программном комплексе ЛИРА: [учебное пособие](https://e.lanbook.com/book/159930) / О. А. Фролова. – Оренбург: ОГУ, 2019. – 148 с.

#### **Дополнительная литература**

1. Информационные системы и технологии в строительстве: [учебное по](http://www.iprbookshop.ru/40193.html)[собие](http://www.iprbookshop.ru/40193.html) / А.А. Волков. – Электрон. текстовые данные. – М.: Московский государственный строительный университет, ЭБС АСВ, 2015. – 424 c.

2. Левина, Н. С. MS Excel и MS Project в решении экономических задач: [учебник](https://e.lanbook.com/book/13720) / Н. С. Левина, С. В. Харджиева, А. Л. Цветкова. – Москва: СОЛОН-Пресс, 2006. – 112 с.

**Перечень ресурсов информационно-телекоммуникационной сети «Интернет»:**

- 1. [Научная электронная библиотека НЭБ](https://rusneb.ru/)
- 2. [Электронно-библиотечная система издательства «Лань»](http://e.lanbook.com/)
- 3. [ЭБС «Консультант студента»](http://www.studentlibrary.ru/)
- 4. ЭБС znanium.com [НИЦ «ИНФРА-М»](http://znanium.com/)
- 5. [Научная библиотека ДВФУ](http://lib.dvfu.ru:8080/search/query?theme=FEFU)
- 6. ЭБС [IPRbooks](http://www.iprbookshop.ru/)
- 7. [Подборка учебных курсов по ЛИРЕ-САПР](https://rflira.ru/kb/93/1126/)
- 8. [Демо-версия программы «Альт-Инвест»](https://www.alt-invest.ru/program/demo/)
- 9. [Видеокурс для ПO](https://www.grandsmeta.ru/videograndsmeta) «ГРАНД-Смета»

#### <span id="page-10-0"></span>**VIII. МЕТОДИЧЕСКИЕ УКАЗАНИЯ ПО ОСВОЕНИЮ ДИСЦИПЛИНЫ**

**Планирование и организация времени, отведенного на изучение дисциплины.** Приступить к освоению дисциплины следует незамедлительно в самом начале учебного семестра. Рекомендуется изучить структуру и основные положения Рабочей программы дисциплины. Обратить внимание, что кроме аудиторной работы (лабораторные занятия) планируется самостоятельная работа, итоги которой влияют на окончательную оценку по итогам освоения учебной дисциплины. Все задания (аудиторные и самостоятельные) необходимо выполнять и предоставлять на оценку в соответствии с графиком.

Особо значимой для профессиональной подготовки студентов является *самостоятельная работа* по курсу. В ходе этой работы студенты отбирают необходимый материал по изучаемому вопросу и анализируют его. Студентам необходимо ознакомиться с основными источниками, без которых невозможно полноценное понимание проблематики курса.

Освоение курса способствует развитию навыков обоснованных и самостоятельных оценок фактов и концепций. Поэтому во всех формах контроля знаний, особенно при сдаче зачета, внимание обращается на понимание проблематики курса, на умение практически применять знания и делать выводы.

*Работа с литературой***.** Рекомендуется использовать различные возможности работы с литературой: фонды научной библиотеки ДВФУ

11

и [электронные библиотеки,](http://www.dvfu.ru/library/) а также доступные для использования другие научно-библиотечные системы.

*Подготовка к зачету.* К сдаче зачета допускаются обучающиеся, выполнившие все задания (практические и самостоятельные), предусмотренные учебной программой дисциплины.

#### <span id="page-11-0"></span>**IХ. МАТЕРИАЛЬНО-ТЕХНИЧЕСКОЕ ОБЕСПЕЧЕНИЕ ДИСЦИПЛИНЫ**

Учебные занятия по дисциплине проводятся в помещениях, оснащенных соответствующим оборудованием и программным обеспечением. Перечень материально-технического и программного обеспечения дисциплины приведен в таблице.

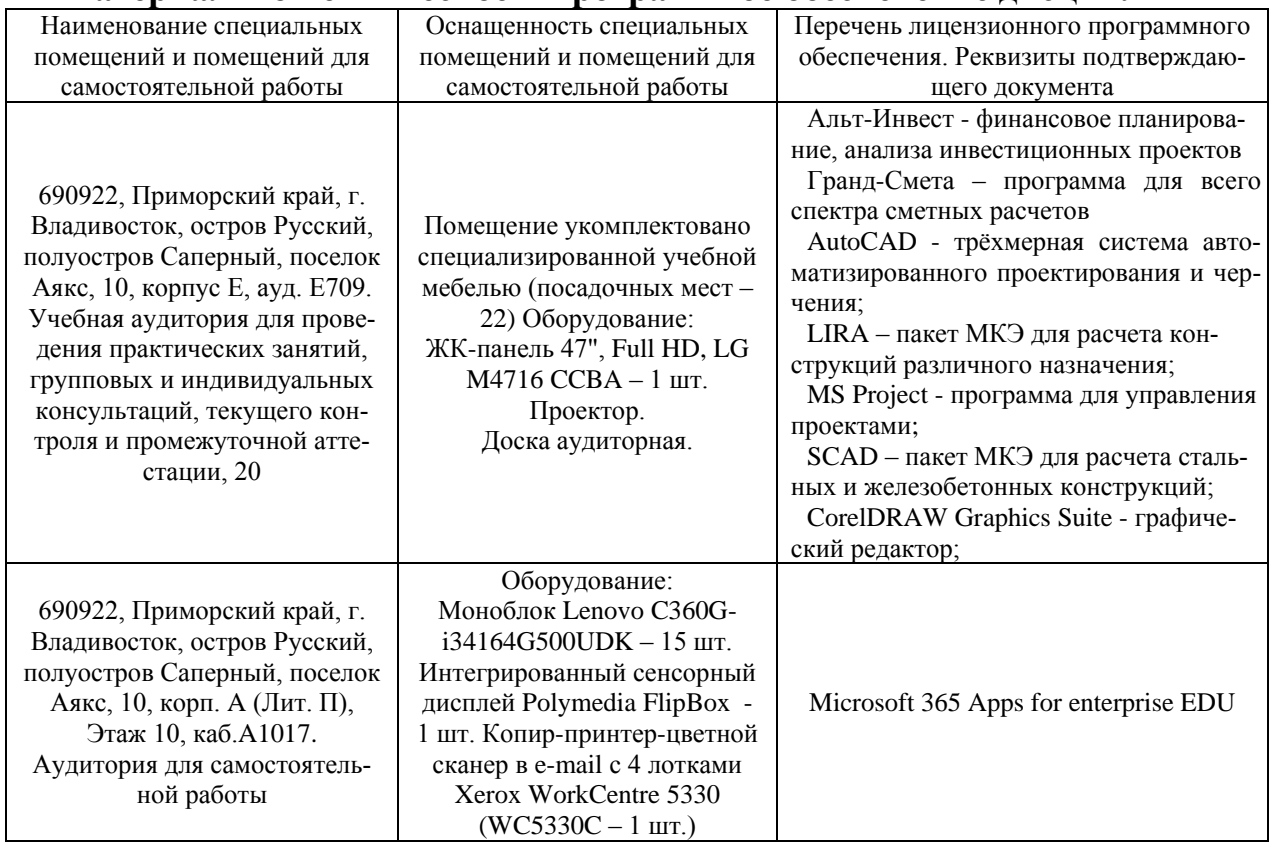

**Материально-техническое и программное обеспечение дисциплины**

Для проведения учебных занятий по дисциплине, а также для организации самостоятельной работы студентам доступны аудитории и специализированные кабинеты, соответствующие действующим санитарным и противопожарным нормам, а также требованиям техники безопасности при проведении учебных и научно-производственных работ.

В целях обеспечения специальных условий обучения инвалидов и лиц с ограниченными возможностями здоровья в ДВФУ все здания оборудованы пандусами, лифтами, подъемниками, специализированными местами, оснащенными туалетными комнатами, табличками информационно-навигационной поддержки.

## Х. ФОНДЫ ОЦЕНОЧНЫХ СРЕДСТВ

#### ОЦЕНОЧНЫЕ СРЕДСТВА ДЛЯ ТЕКУЩЕГО КОНТРОЛЯ

<span id="page-12-0"></span>Текущий контроль успеваемости студентов по дисциплине «Системы автоматизированного проектирования в строительстве» проводится в соответствии с локальными нормативными актами ДВФУ и является обязательной. Для дисциплины используются следующие оценочные средства: Устный опрос  $(YO-1)$ 

Устный опрос. Устный опрос позволяет оценить знания и кругозор студента, умение логически построить ответ, владение монологической речью и иные коммуникативные навыки. Обучающая функция состоит в выявлении деталей, которые по каким-то причинам оказались недостаточно осмысленными в ходе учебных занятий и при подготовке к зачёту.

Собеседование (УО-1) - средство контроля, организованное как специальная беседа преподавателя с обучающимся на темы, связанные с изучаемой дисциплиной, и рассчитанное на выяснение объема знаний обучающегося по определенному разделу, теме, проблеме и т.п.

Практическое задание (ПР-11) – средство для закрепления и практического освоения материала по определенной теме.

## Вопросы для собеседования / опроса при проверки выполненного задания:

- 1. Понятие МКЭ. Достоинства и недостатки.
- 2. Основные типы конечных элементов.
- 3. Назначение поперечных сечений элементам
- 4. Как смоделировать фундаментную плита?
- 5. Как моделируется свая?
- 6. Как смоделировать столбчатый фундамент.
- 7. Сбор и задание нагрузок для численной модели.
- 8. Задание динамической нагрузки для численной модели.
- 9. Что значит «РСУ», для чего применяют?
- 10. Что значит «РСН», для чего применяют?
- 11. Как назначается расчётная длина колонн?
- 12. Для чего нужны «Суперэлементы»?
- 13. Особенности моделирования стального каркаса.
- 14. Особенности моделирования сборного ЖБ каркаса.
- 15. Особенности моделирования монолитного ЖБ каркаса.
- 16. Последовательность задания жесткости КЭ.
- 17. Последовательность указания материала КЭ.
- 18. Подбор продольного армирования.
- 19. Поперечное армирование.
- 20. Особенности моделирования диафрагм здания.
- 21. Возможности и область применения ПО «MS Project».
- 22. Возможности и область применения ПО «Гранд-Смета».
- 23. Возможности и область применения ПО «Альт**-**Инвест**»**.

#### **Критерии оценивания ответов на собеседовании**

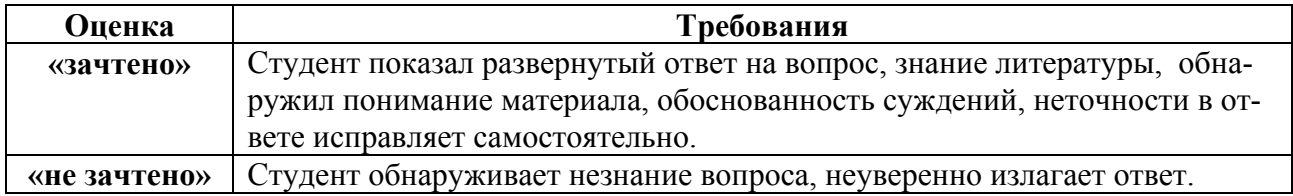

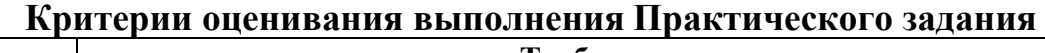

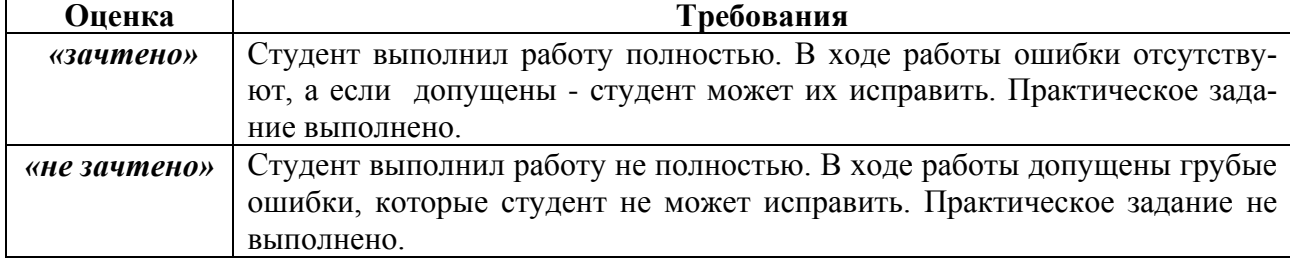

#### **ОЦЕНОЧНЫЕ СРЕДСТВА ДЛЯ ПРОМЕЖУТОЧНОЙ АТТЕСТАЦИИ**

Промежуточная аттестация студентов по дисциплине «Системы автоматизированного проектирования в строительстве» проводится в соответствии с локальными нормативными актами ДВФУ и является обязательной. Форма отчѐтности по дисциплине – зачет (3-й семестр). Зачет по дисциплине включает ответы на 2 вопроса. Зачет проводится в устной форме, с обязательным кратким письменным конспектированием ответов на вопросы.

#### **Методические указания по сдаче зачета**

Зачет принимается ведущим преподавателем. Во время проведения зачета студенты могут пользоваться рабочей программой дисциплины, а также с разрешения преподавателя, проводящего зачет, справочной литературой и другими пособиями (учебниками, учебными пособиями, рекомендованной литературой и т.п.).

Время, предоставляемое студенту на подготовку к ответу на зачете, должно составлять не более 20 минут. По истечении данного времени студент должен быть готов к ответу.

Присутствие на зачете посторонних лиц (кроме лиц, осуществляющих проверку) без разрешения соответствующих лиц (ректора либо проректора по учебной и воспитательной работе, директора Школы, руководителя ОПОП или директора отделения), не допускается. Инвалиды и лица с ограниченными возможностями здоровья, не имеющие возможности самостоятельного передвижения, допускаются зачет с сопровождающими.

При промежуточной аттестации обучающимся устанавливается оценка «зачтено» или «не зачтено». При неявке студента на зачет в ведомости делается запись «не явился».

#### Вопросы к зачету

- 1. Понятие МКЭ. Достоинства и недостатки.
- 2. Основные типы конечных элементов.
- 3. Назначение поперечных сечений элементам.
- 4. Как смоделировать фундаментную плита?
- 5. Как моделируется свая?
- 6. Как смоделировать столбчатый фундамент?
- 7. Сбор и задание нагрузок для численной модели.
- 8. Задание динамической нагрузки для численной модели.
- 9. Что значит «РСУ», для чего применяют?
- 10. Что значит «РСН», для чего применяют?
- 11. Как назначается расчётная длина колонн?
- 12. Для чего нужны «Суперэлементы»?
- 13. Особенности моделирования стального каркаса.
- 14. Особенности моделирования сборного ЖБ каркаса.
- 15. Особенности моделирования монолитного ЖБ каркаса.
- 16. Последовательность задания жесткости КЭ.
- 17. Последовательность указания материала КЭ.
- 18. Выполнение продольного армирования.
- 19. Выполнение поперечного армирования.
- 20. Особенности моделирования диафрагм здания.
- 21. Возможности и область применения ПО «MS Project».
- 22. Возможности и область применения ПО «Гранд-Смета».
- 23. Возможности и область применения ПО «Альт-Инвест».

#### Критерии выставления оценки студенту на зачете

К зачету допускаются обучающиеся, выполнившие программу обучения по дисциплине, прошедшие все этапы текущей аттестации.

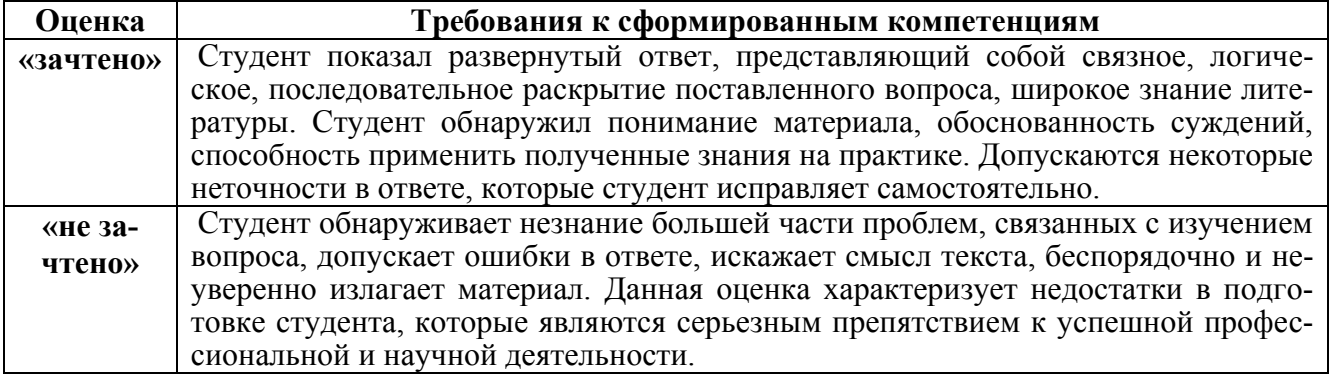